### **ACUTE RFP YH09 Web Application Screen Prints**

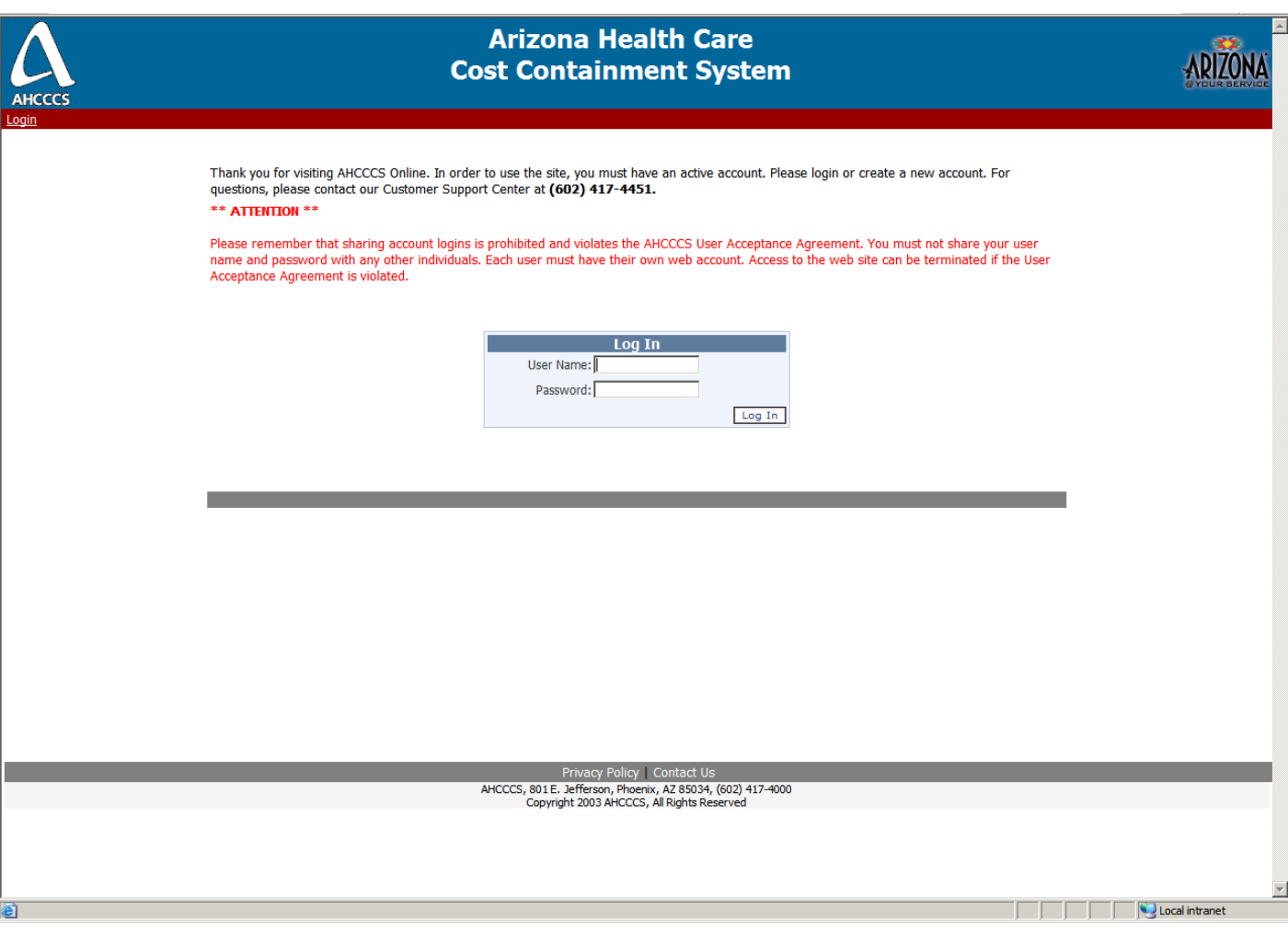

#### **Figure 1. Acute RFP YH09 Login Page**

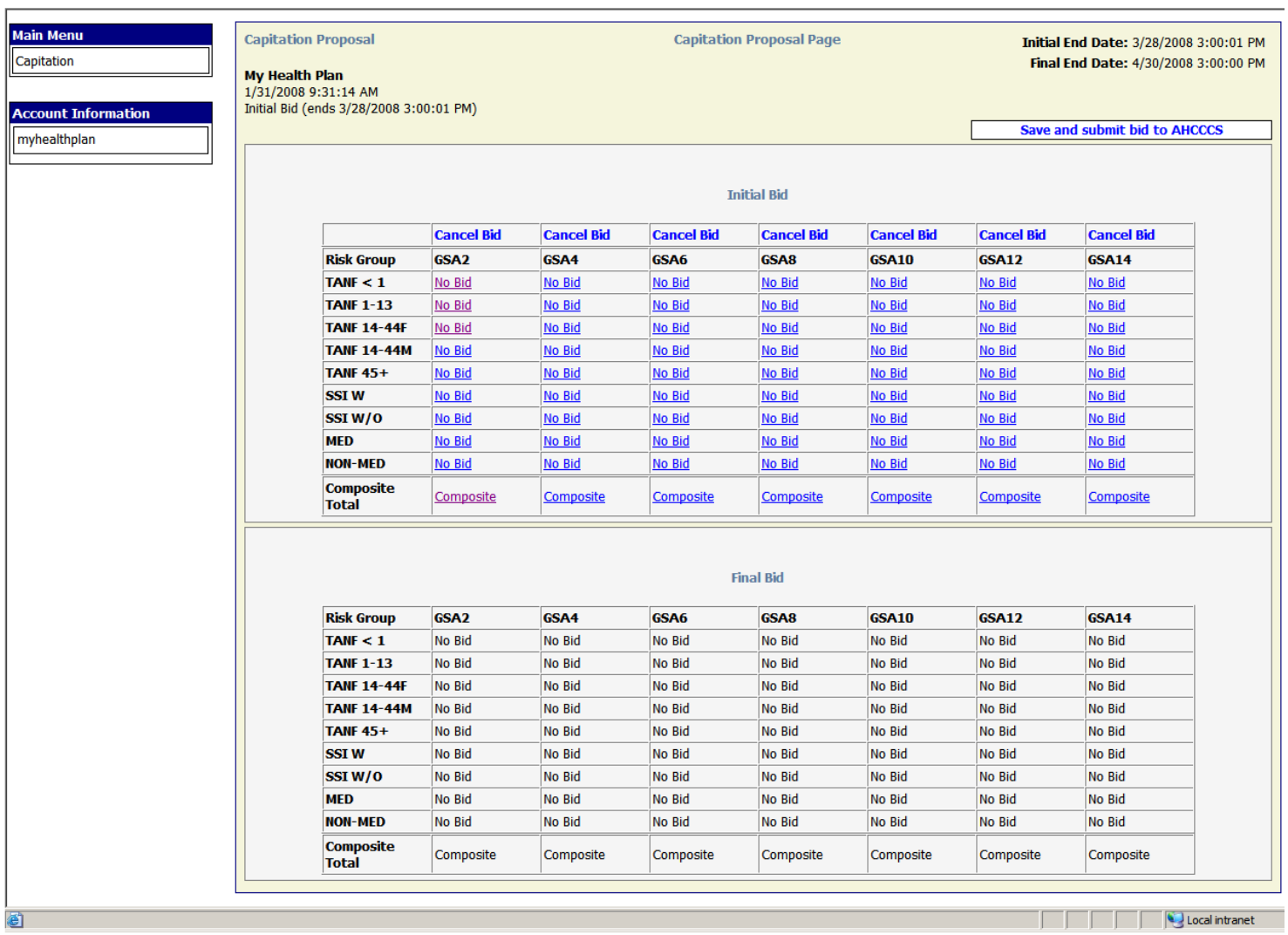

**Figure 2. Capitation Proposal Page** 

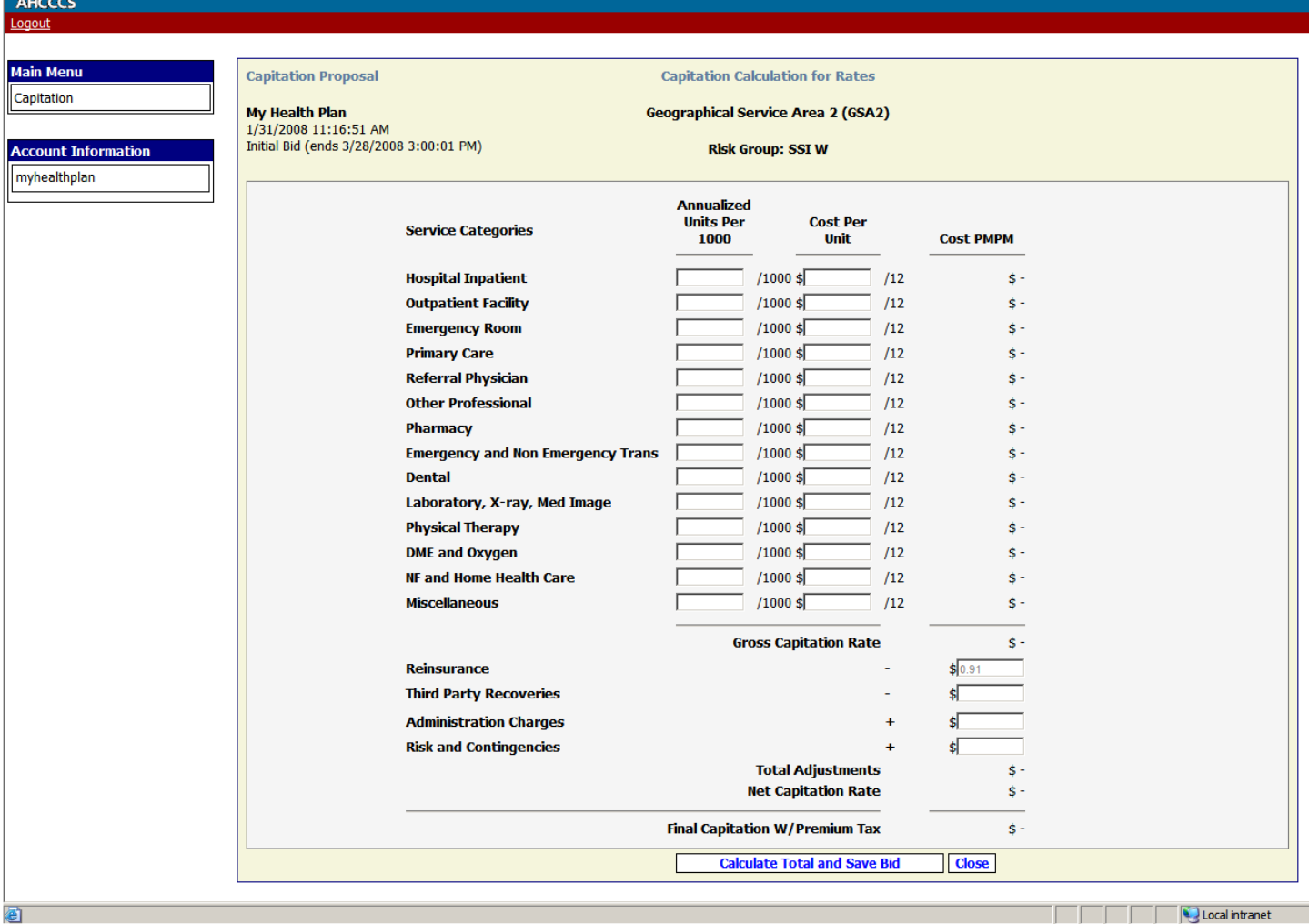

**Figure 3. Capitation Calculation for Rates Page**

| <b>AHCCCS</b>                                                | <b>Arizona Health Care</b><br><b>Cost Containment System</b>                                                    |                                                                                |                                                                           |                                                             |                  |              |  |  |
|--------------------------------------------------------------|----------------------------------------------------------------------------------------------------|--------------------------------------------------------------------------------|---------------------------------------------------------------------------|-------------------------------------------------------------|------------------|--------------|--|--|
| Logout                                                       |                                                                                                    |                                                                                |                                                                           |                                                             |                  |              |  |  |
| <b>Main Menu</b><br>Capitation<br><b>Account Information</b> | <b>Capitation Proposal</b><br>My Health Plan<br>1/31/2008 9:43:04 AM<br>Initial Bid (ends 3/28/2008 3:00:01 PM) | <b>Composite Rate Calculation</b><br><b>Composite Rate Calculation for GSA</b> |                                                                           |                                                             |                  |              |  |  |
| myhealthplan                                                 |                                                                                                    |                                                                                |                                                                           |                                                             |                  |              |  |  |
|                                                              |                                                                                                    |                                                                                |                                                                           | Risk Group Final Cap Enroll Mix Weight Composite Rate       |                  |              |  |  |
|                                                              |                                                                                                    | TANF < 1                                                                       | \$0.00                                                                    | 4.46 %                                                      | \$0.00           |              |  |  |
|                                                              |                                                                                                    | <b>TANF 1-13</b>                                                               | \$0.00                                                                    | 35.56 %                                                     | \$0.00           |              |  |  |
|                                                              |                                                                                                    | <b>TANF 14-44F</b>                                                             | \$0.00                                                                    | 10.29 %                                                     | \$0.00           |              |  |  |
|                                                              |                                                                                                    | <b>TANF 14-44M</b>                                                             | \$0.00                                                                    | 19.93 %                                                     | \$0.00           |              |  |  |
|                                                              |                                                                                                    | <b>TANF 45+</b><br>SSI <sub>W</sub>                                            | \$0.00<br>\$0.00                                                          | 4.79 %<br>8.63 %                                            | \$0.00<br>\$0.00 |              |  |  |
|                                                              |                                                                                                    | SSIW/0                                                                         | \$0.00                                                                    | 4.27%                                                       | \$0.00           |              |  |  |
|                                                              |                                                                                                    | <b>MED</b>                                                                     | \$0.00                                                                    | 0.36 %                                                      | \$0.00           |              |  |  |
|                                                              |                                                                                                    | <b>NON MED</b>                                                                 | \$0.00                                                                    | 11.71 %                                                     | \$0.00           |              |  |  |
|                                                              |                                                                                                    |                                                                                |                                                                           |                                                             | \$0.00           |              |  |  |
|                                                              |                                                                                                    |                                                                                |                                                                           |                                                             |                  | <b>Close</b> |  |  |
|                                                              |                                                                                                    |                                                                                |                                                                           |                                                             |                  |              |  |  |
|                                                              |                                                                                                    |                                                                                |                                                                           |                                                             |                  |              |  |  |
|                                                              |                                                                                                    |                                                                                | Privacy Policy   Contact Us<br>Copyright 2003 AHCCCS, All Rights Reserved | AHCCCS, 801 E. Jefferson, Phoenix, AZ 85034, (602) 417-4000 |                  |              |  |  |
|                                                              |                                                                                                    |                                                                                |                                                                           |                                                             |                  |              |  |  |
|                                                              |                                                                                                    |                                                                                |                                                                           |                                                             |                  |              |  |  |
|                                                              |                                                                                                    |                                                                                |                                                                           |                                                             |                  |              |  |  |
|                                                              |                                                                                                    |                                                                                |                                                                           |                                                             |                  |              |  |  |

**Figure 4. Composite Rate Calculation Page**